# **Foreman - Bug #1715**

# **rake puppet:import:puppet\_classes[batch] stopped working after the last upgrade.**

06/28/2012 03:44 AM - Alexander Chuzhoy

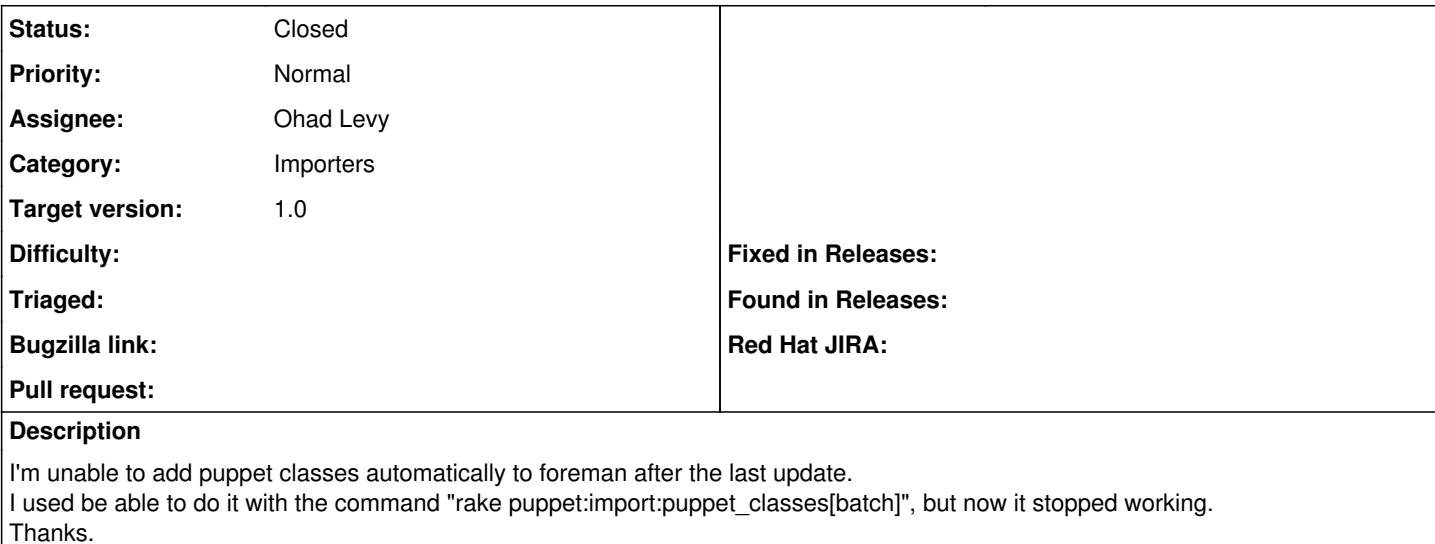

## **Associated revisions**

### **Revision e374699f - 06/28/2012 03:49 AM - Ohad Levy**

fixes #1715 - rake puppet:import:puppet\_classes[batch] stopped working

### **History**

## **#1 - 06/28/2012 03:50 AM - Ohad Levy**

- *Category set to Importers*
- *Assignee set to Ohad Levy*
- *Target version set to 1.0*

### **#2 - 06/28/2012 03:51 AM - Ohad Levy**

- *Status changed from New to Closed*
- *% Done changed from 0 to 100*

Applied in changeset [e374699f7f7bdef7a8d5fbdff6e11a409667860c.](https://projects.theforeman.org/projects/foreman/repository/foreman/revisions/e374699f7f7bdef7a8d5fbdff6e11a409667860c)